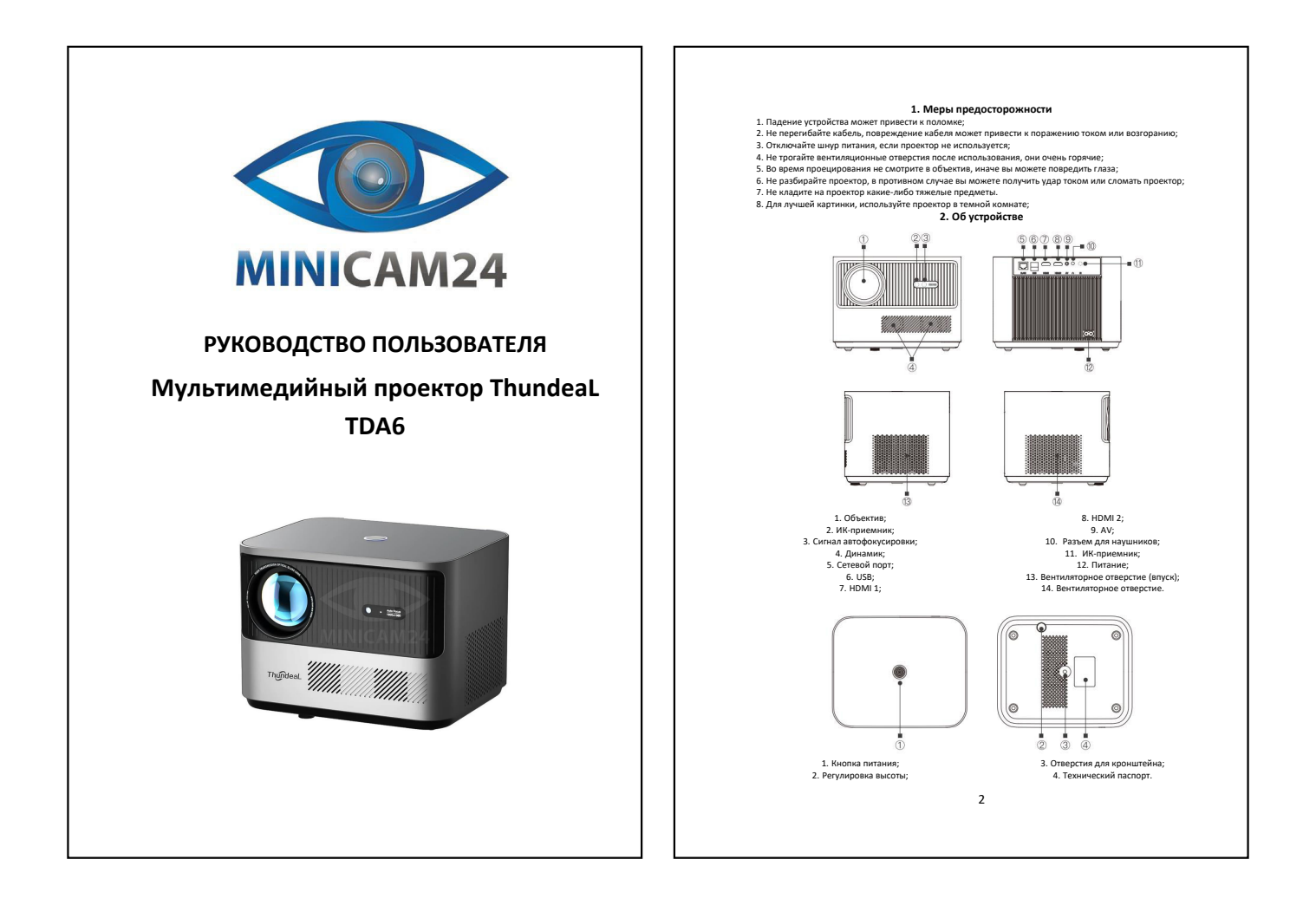

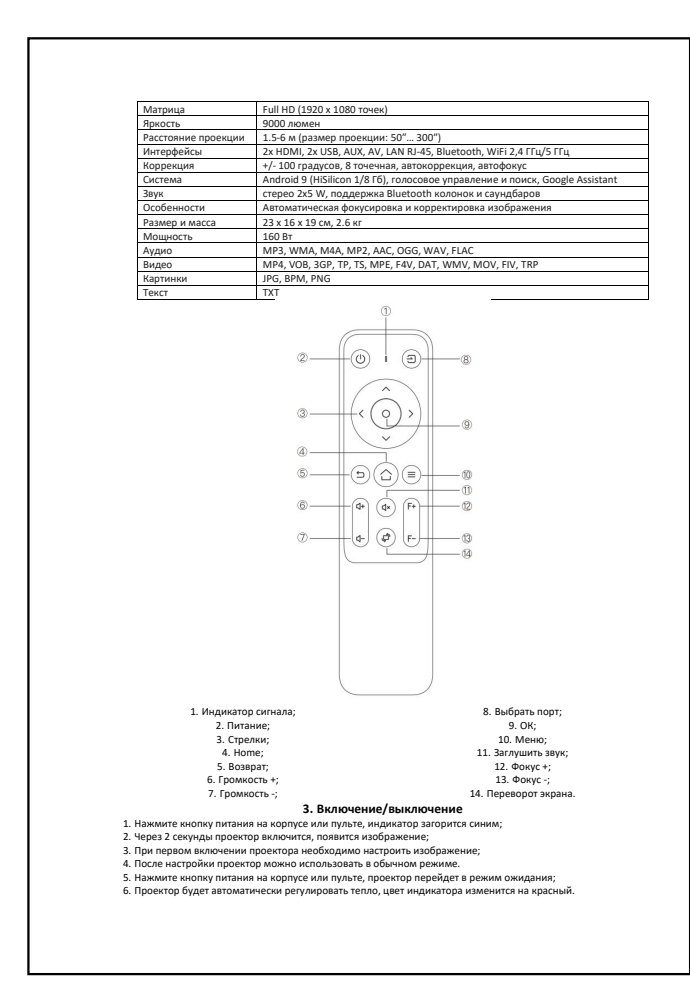

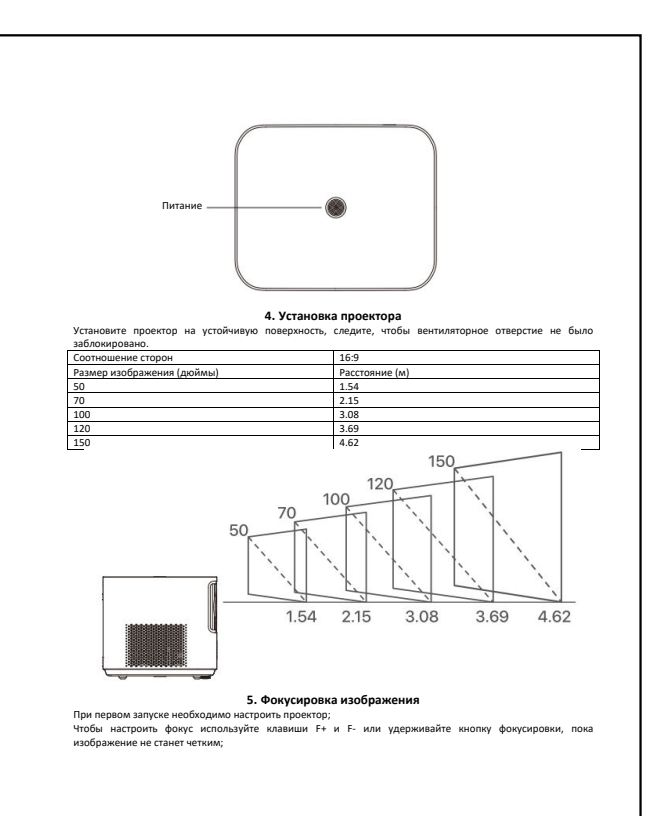

 $\overline{a}$ 

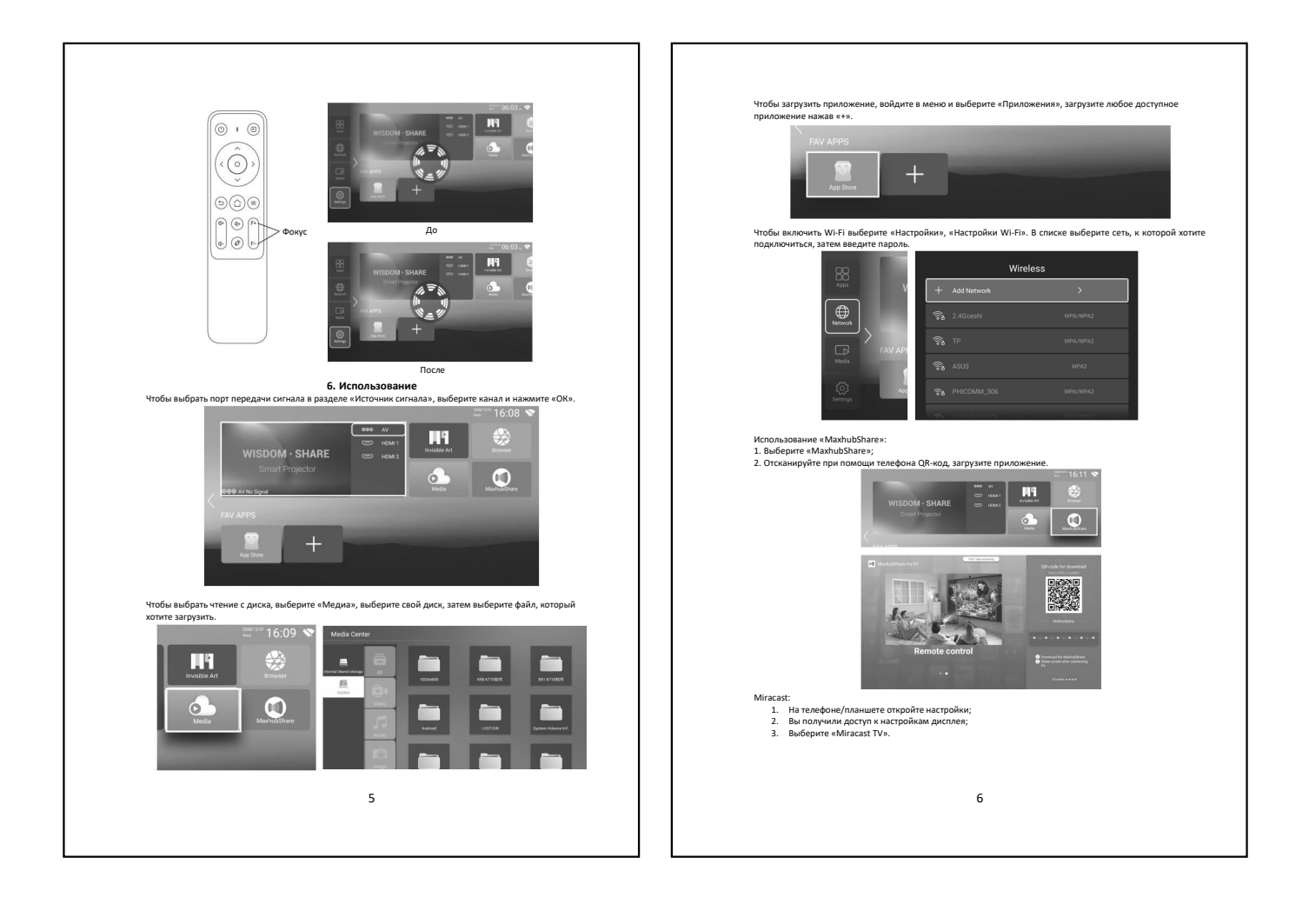

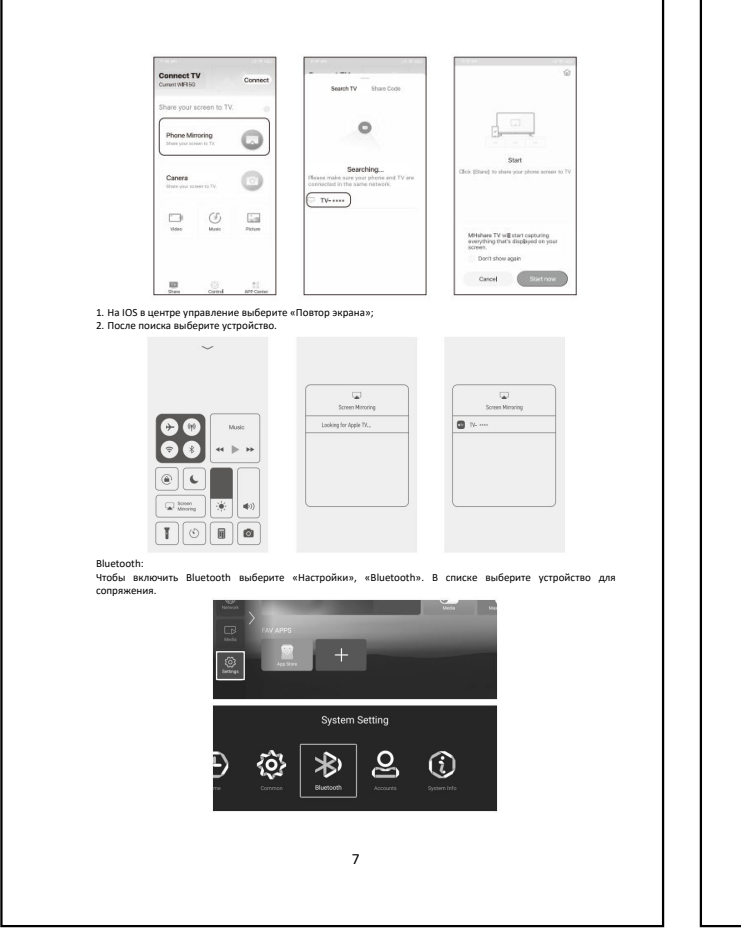

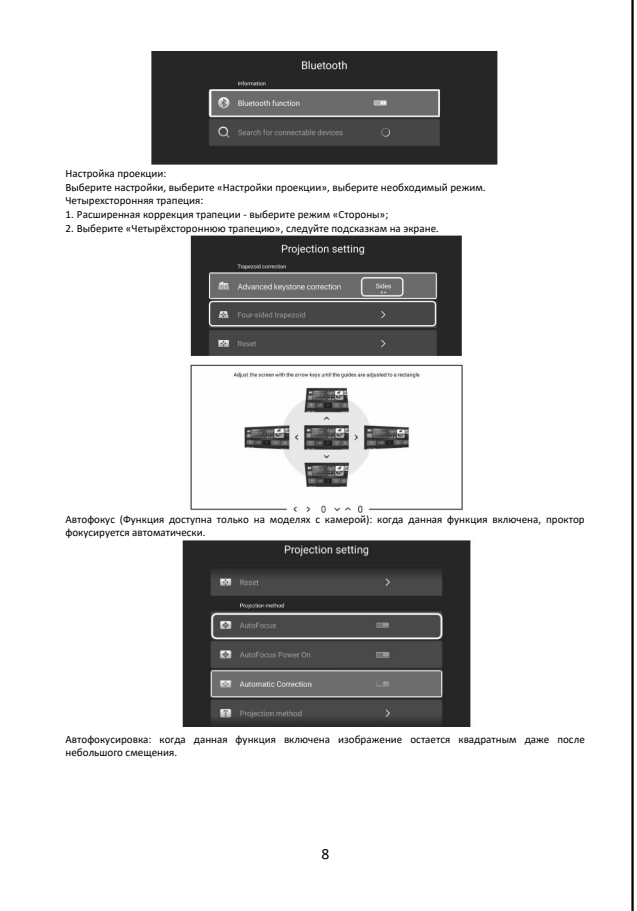

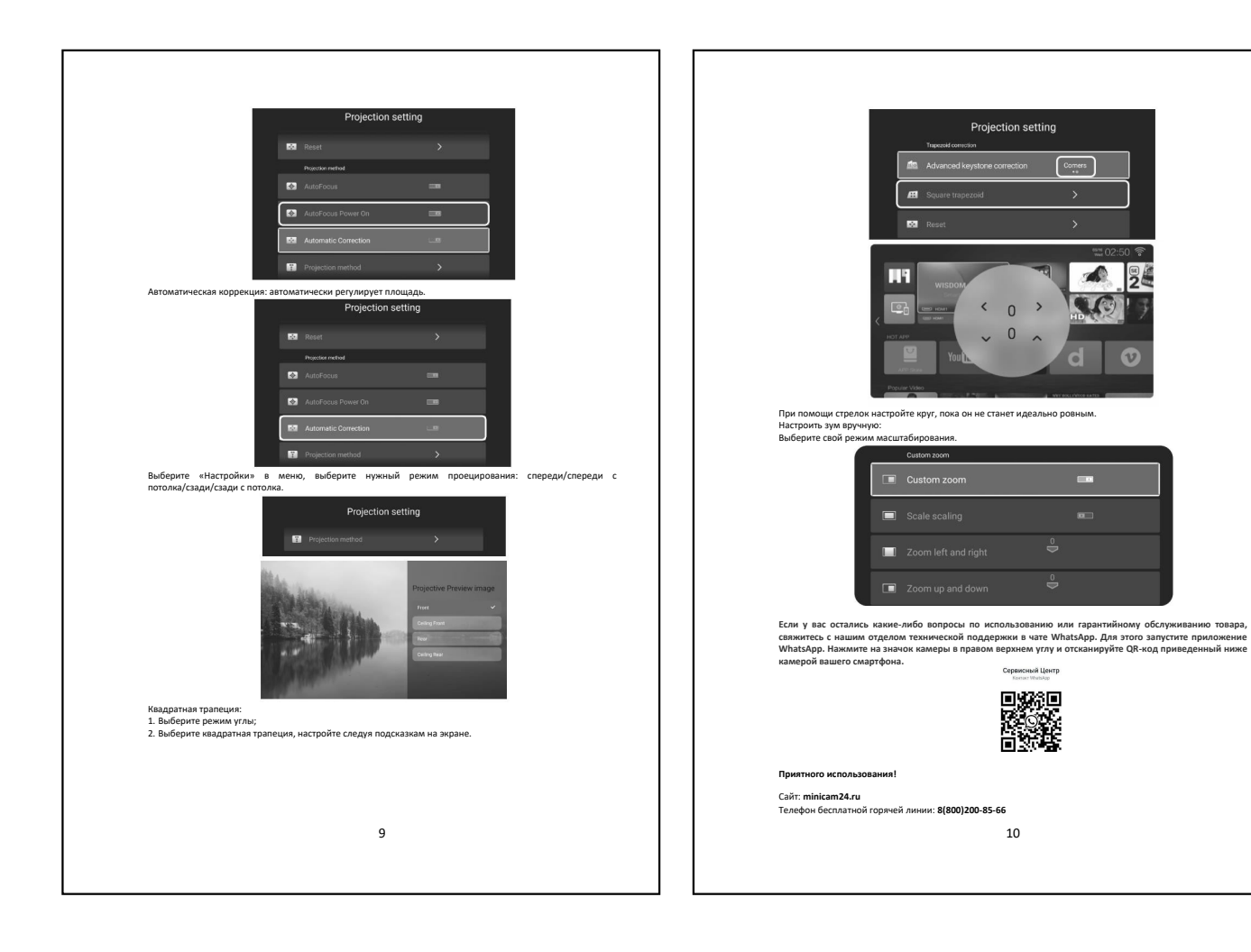

 $\sqrt{2}$ 

 $\mathbf{d}$ 

 $\bullet$